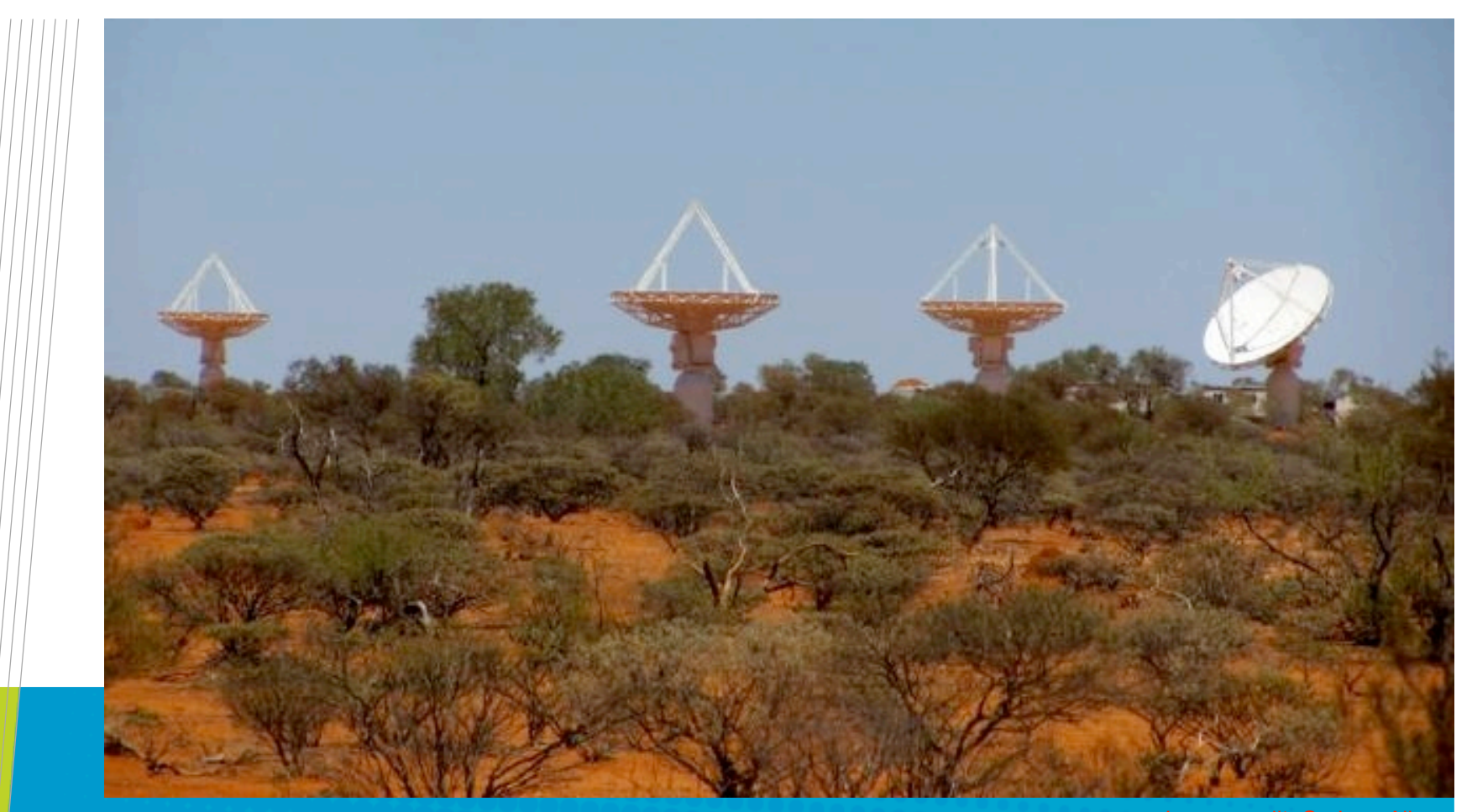

### Calibration pipelines for ASKAP

ww.csiro.au

**Max Voronkov ASKAP Software Scientist In collaboration with Ben Humphreys and Tim Cornwell 25th July 2011**

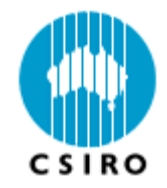

### ASKAP overview

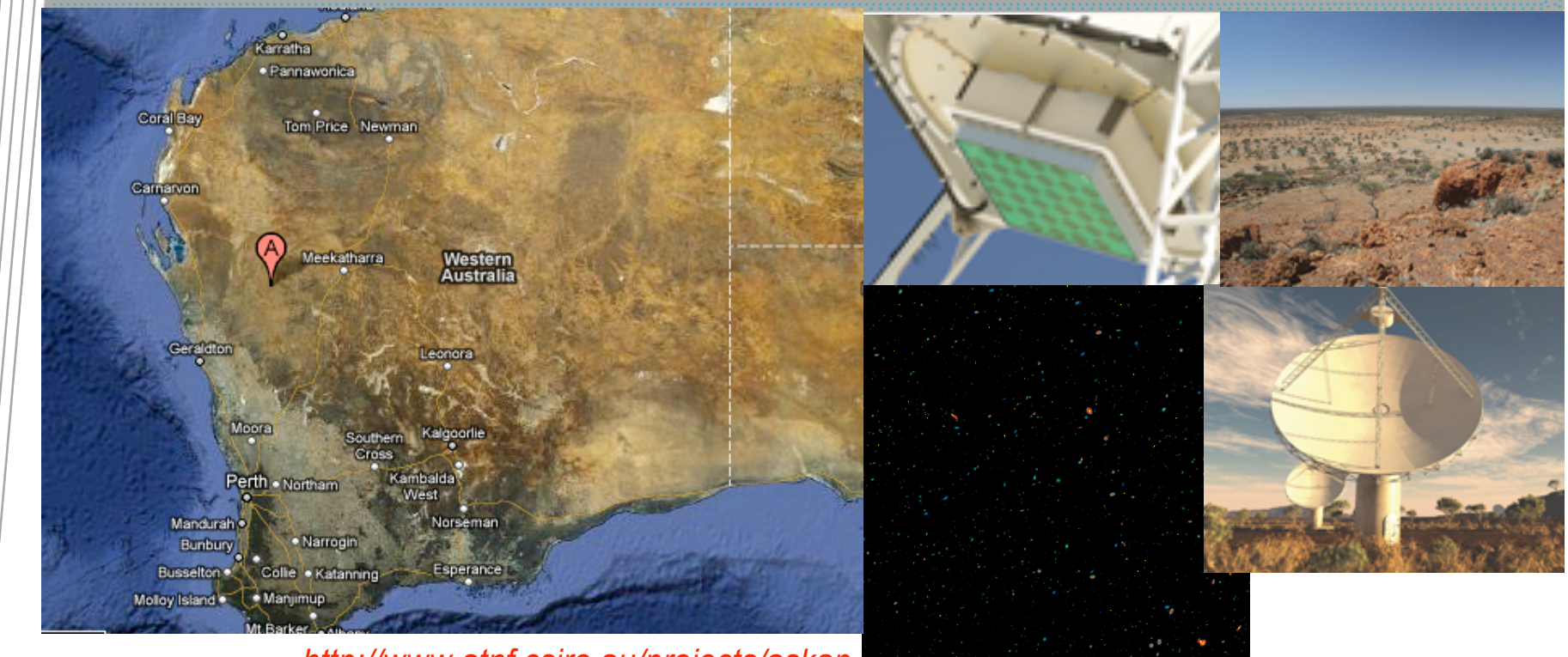

*http://www.atnf.csiro.au/projects/askap*

ASKAP = Australian Square Kilometre Array Pathfinder

- Located at radio-quiet site approx. 300 km inland from Geraldton
- Six antennas are already on site
- Array of 36 12m antennas with phased array feeds (PAF)

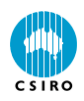

### ASKAP is a wide-field of view instrument

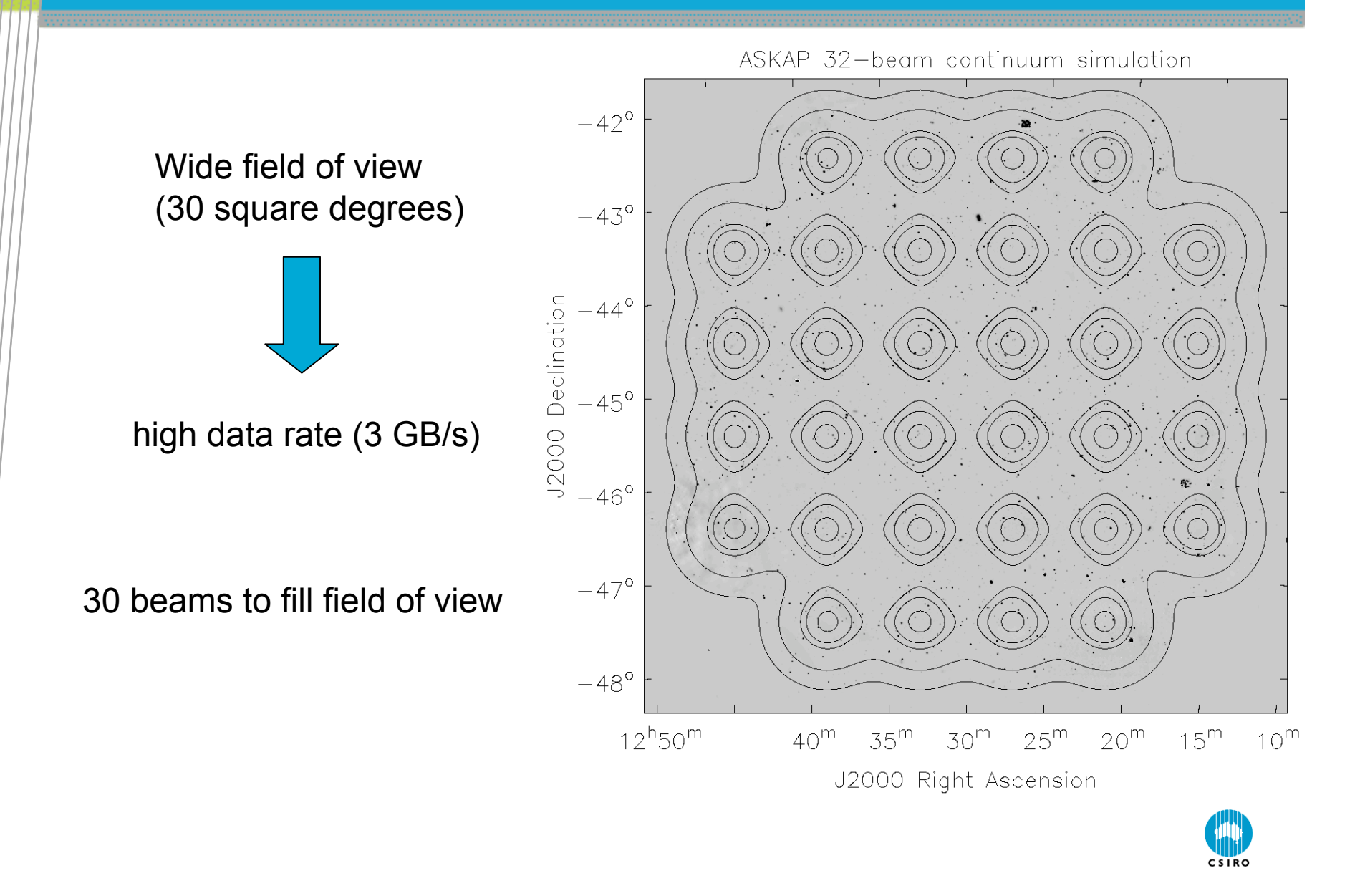

### What needs calibration?

### • Visibility-plane effects

- Complex gain per beam per antenna
- Bandpass per beam per antenna, effectively this is a complex gain per fine-resolution frequency channel (18 kHz)
- Polarisation leakage per beam per antenna (per 1 MHz?)
- Image-plane effects hopefully not
	- Ionosphere is relatively benign at 1 GHz
	- Primary beam is fixed on the sky (3-axis antenna mount)
	- Pointing can be corrected on-the-fly, but should be fine as it is

• PAF stability (synthetic beams) is still the biggest unknown. Peeling is expected to help. PAF element-based calibration is taken care of upstream.

- Operations-specific calibration not something we do in real time
	- Antenna positions on the ground (baseline calibration)
	- Global pointing model (might be done per-antenna as part of commissioning)

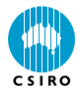

### Online calibration loop and forward prediction

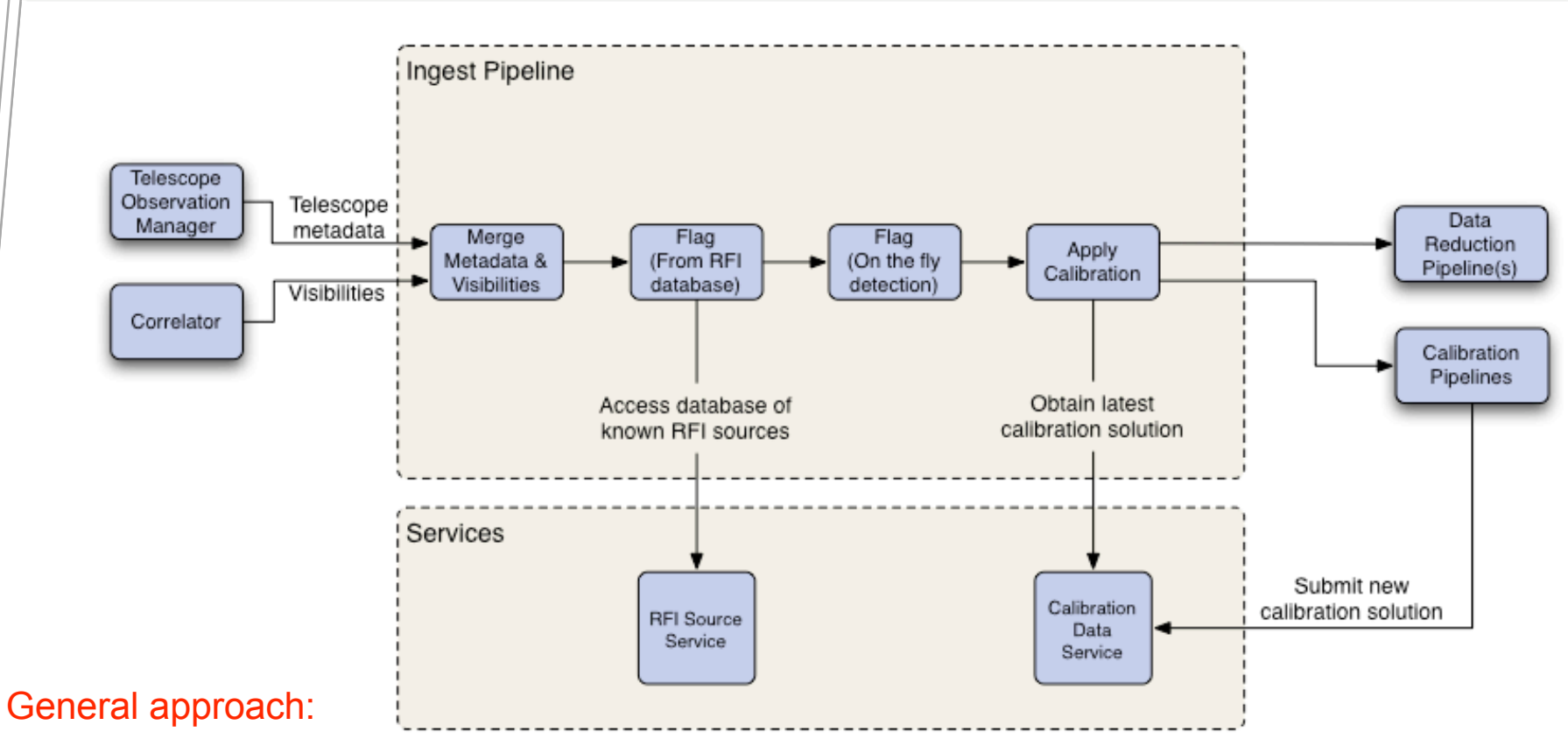

- We keep the instrument well calibrated at all times
- New calibration solutions are fed back to the ingest pipeline (via calibration data service) to be applied on-the-fly
- A prototype solver was written. It will be the base for the BETA pipeline (and initially the calibration will be offline to keep the ingest pipeline simple).

 $CSDRO$ 

### Calibration is a least-square fit

• Understanding of the instrument allows us to relate true (or model) visibilities with the measured ones (non-linear relation on parameters) For example (considering scalar case for simplicity):

$$
V_i = f_i(p_1, p_2, \ldots, p_n, V_i^m)
$$

linearise to get design equations:

$$
V_{i} - f_{i}(p_{1}, p_{2},..., p_{n}, V_{i}^{m}) = \sum_{k=1}^{n} \frac{\partial f_{i}}{\partial p_{k}} \bigg|_{(p_{1}, p_{2},..., p_{n}, V_{i}^{m})} \delta p_{k} \qquad \text{or} \qquad V^{res} = A \delta P
$$

Solution of normal equations gives an update to parameters:

$$
A^H Q^{-1} V^{res} = (A^H Q^{-1} A) \delta P
$$

**P** • Need multiple iterations to converge to the correct parameters due to non-linearity

• Master-worker framework allows to distribute normal equations

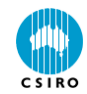

## Calculation of derivatives

- Calibration part of the measurement equation is known analytically
	- In principle, we could calculate all derivatives required for the Least-Square Fit in advance
	- Tedious to do manually, especially if we plan to do any research of the structure of these equations and change them from time to time
	- Numerical differentiation is an option, but has its own drawbacks
- We use automatic analytical differentiation in our code
	- Run-time analytical expansion of equations
	- Overheads are low as the parameter-dependent part of the measurement equation is typically rather simple
	- Same idea of automatic differentiation as in casacore's AutoDiff and SparseDiff classes
	- Our implementation (called ComplexDiff) has full support of complex parameters (and complex conjugation in equations) and works with string parameter names (handy in a parallel environment)

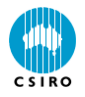

### Automatic differentiation

• The main idea is to track derivatives through the equations from the point where their calculation is trivial

For

$$
df = \frac{\partial f}{\partial x_1} dx_1 + \frac{\partial f}{\partial x_2} dx_2 + \dots + \frac{\partial f}{\partial x_n} dx_n
$$

and

$$
dg = \frac{\partial g}{\partial x_1} dx_1 + \frac{\partial g}{\partial x_2} dx_2 + \dots + \frac{\partial g}{\partial x_n} dx_n
$$

it is possible to compute derivatives for any combination of  $f$  and  $g$ for example:

 $d(fg) = gdf + fdg$  and  $d(\cos f) = -(\sin f)df$ 

The full complex case requires carrying of:

$$
\mathfrak{R}f, \mathfrak{F} \text{ and } \frac{\partial(\mathfrak{R}f)}{\partial(\mathfrak{R}x_i)}, \frac{\partial(\mathfrak{F}f)}{\partial(\mathfrak{R}x_i)}, \frac{\partial(\mathfrak{R}f)}{\partial(\mathfrak{X}x_i)}, \frac{\partial(\mathfrak{F}f)}{\partial(\mathfrak{X}x_i)} \quad \forall i
$$

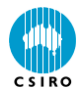

### Automatic differentiation with ComplexDiff

ComplexDiff g("par1", Complex(35., -15.)); // complex parameter ComplexDiff f("par2", 0.5); // real parameter // some equation ComplexDiff result =  $q * f + Complex(0., -2.1) * f + 2 * conj(q) + 1.$ ; // access to value  $\text{cout} \ll \text{result} \cdot \text{value}() \ll \text{end}$ : // access to derivatives cout << result.derivRe("par1") << " " << result.derivIm("par1") << result.derivRe("par2") << endl;

String-based indices are handy if equation calculation is distributed:

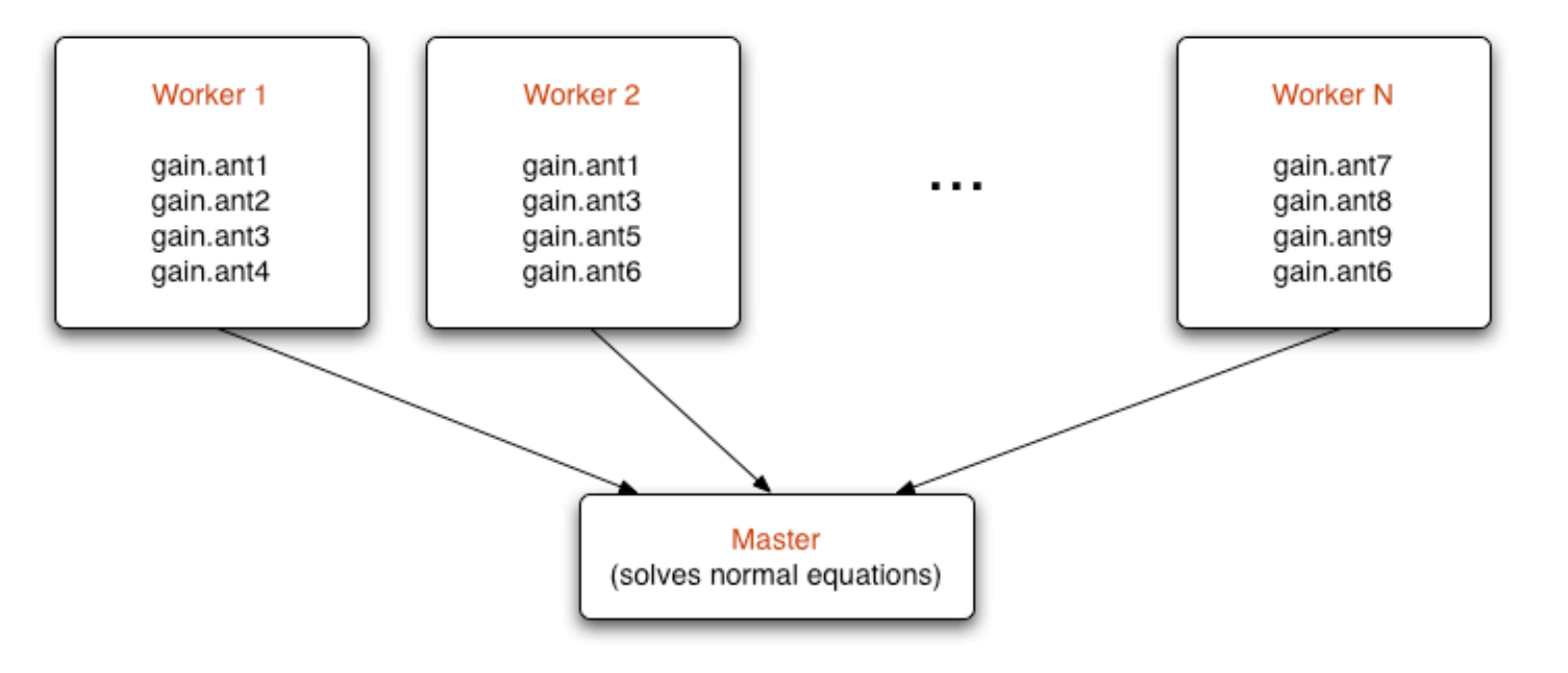

### Implementation details of the calibration ME

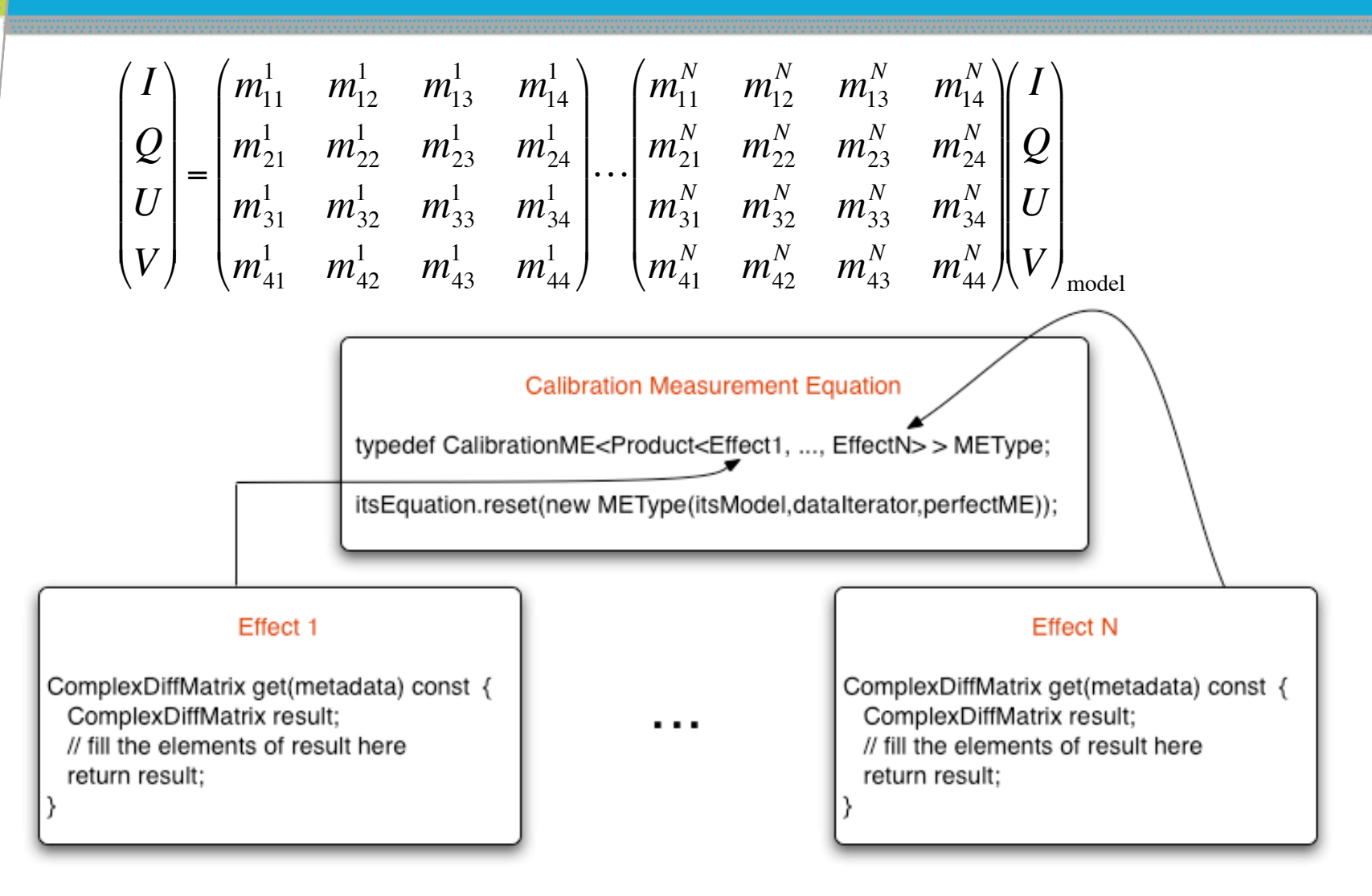

 $||$ 

Individual effects return Mueller matrices based on the given metadata

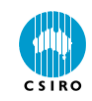

### Performance tests

#### Calibration has to keep up with observations

• deliver the solution faster then the required integration time

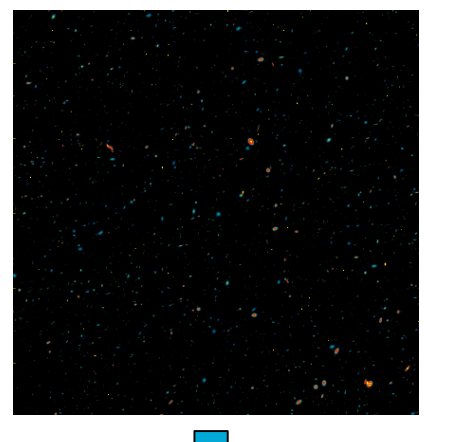

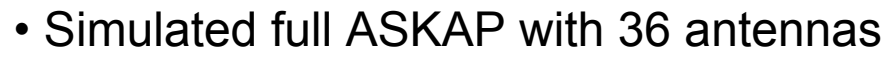

- Full Stokes observations
- 11 5-minute scans at different hour angles
- But a single 1-MHz spectral channel and 1 beam
- Similar data volume to the amount of data a single worker will see with the actual telescope in 5 min.

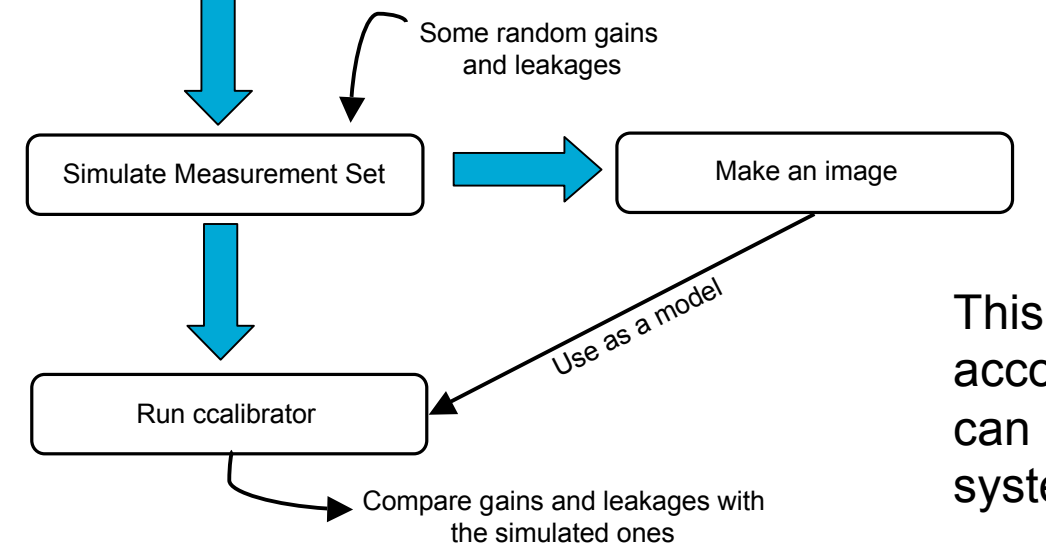

On our Dell R710 it took 666 seconds to run ccalibrator!

This is too long even taking into account the initial setup which can be factored out in the final system.

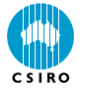

### Pre-averaging calibration

• Aim to achieve calibration with just one iteration over data

Use the fact that the equation is linear on model visibilities. Considering the scalar case again for simplicity:

$$
V_i = f_i(p_1, p_2, \dots, p_n, V_i^m) = \tilde{f}_i(p_1, p_2, \dots, p_n) V_i^m
$$

Now divide both sides by the model visibilities

$$
\frac{V_i}{V_i^m} = \tilde{f}_i(p_1, p_2, \dots, p_n)
$$

This division stops fast variations in both time and frequency (makes the model equivalent to a point source in the phase centre). We can now average in time and frequency !

$$
\langle \frac{V_i}{V_i^m} \rangle = \langle \tilde{f}_i(p_1, p_2, \dots, p_n) \rangle = \tilde{f}_i(p_1, p_2, \dots, p_n)
$$

This is not a new approach, e.g. casa uses something similar

• It becomes less trivial in the non-scalar case (full polarisation)!

• We also want to retain our general calibration framework !

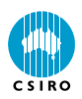

# Different approach to pre-averaging

!

|||

!

 *Vi* = *fi*(*p*1, *p*2,K, *pn* ,*Vi <sup>m</sup>* ) = ˜ *f i*(*p*1, *p*2,K, *pn* )*Vi m* Normal matrix element: ! "*lm* = #*<sup>i</sup>* \$˜ *f i* \$*pl* % & ' ( ) \* \* \$˜ *f i* \$*pm* % & ' ( ) \* *i* + (*Vi m* ) \* *Vi m* = \$˜ *f g* \$*pl* % & ( ) \* \* \* \$˜ *f g* \$*pm* % & ' ' ( ) \* \* #*<sup>i</sup> i*, *g* + (*Vi m* ) \* *Vi m* buffered 1 4 4 2 4 4 3 *g* + *V res* = *A*"*P* = *V*1 *m* L 0 M O M 0 L *Vn m* # \$ % % % & ' ( ( ( *A*  ˜ "*P* Linearise *A* ˜ *H* (*V*1 *m* ) \* L 0 M O M 0 L (*Vn m* ) \* " # \$ \$ \$ % & ' ' ' *Q*(<sup>1</sup> *V res* = *A*  ˜ *H* (*V*1 *m* ) \* L 0 M O M 0 L (*Vn m* ) \* " # \$ \$ \$ % & ' ' ' *Q*(<sup>1</sup> *V*1 *m* L 0 M O M 0 L *Vn m* " # \$ \$ \$ % & ' ' ' *A*  ˜ )*P* Form Normal Equations The only assumption is the structure the of the measurement equation "*<sup>l</sup>* = #*<sup>i</sup>* \$˜ *f i* \$*pl* % & ' ( ) \* \* *i* + (*Vi m* ) \* (*Vi obs* , ˜ *f i Vi <sup>m</sup>* ) = \$˜ *f g* \$*pl* % & ' ' ( ) \* \* \* #*<sup>i</sup> i*- *g* + (*Vi m* ) \* *Vi obs* 6 4 4 *buffered* 7 4 4 8 , ˜ *f g* #*<sup>i</sup> i*- *g* + (*Vi m* ) \* *Vi m* % 6 4 4 *buffered* 7 4 4 8 & ' ( ) \* \* *g* + Data vector element: Accumulated on the 1st iteration

### Vector case (full Stokes)

In the full Stokes case  $V_i = f_i(p_1, p_2, \ldots, p_n)V_i^m$  is replaced by:  $V_i = \tilde{f}_i(p_1, p_2, \dots, p_n) V_i^m$ 

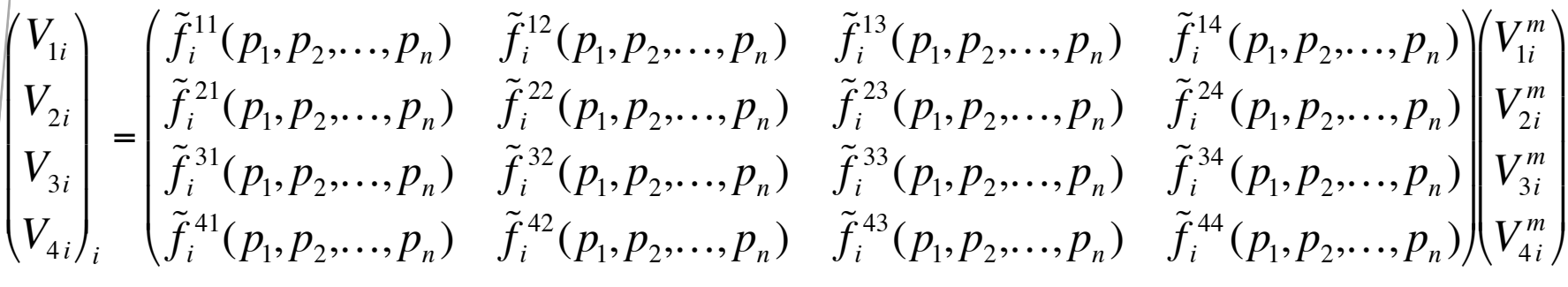

Oleg's tensor-based measurement equation formalism could probably help to deal with these extra dimensions in a neat way, but it is clear that the main implication is that one needs to buffer all cross-polarisation products now:

$$
\sum_{k\geq g}\omega_{ijk}(V_{ik}^m)^*V_{jk}^m
$$

4 real and 6 complex numbers per group with the same parameter dependence (i.e. per baseline)

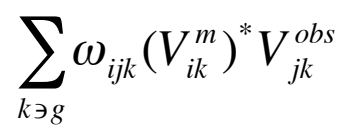

 $\sum \omega_{ijk} (V_{ik}^m)^* V_{jk}^{obs}$  16 complex numbers per group

In total, about 0.4 Mb per worker

 $\overline{a}$ Physical interpretation: multiplication by the conjugate of the model visibilities stops fast variations.

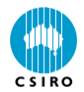

### What we've got at the end

Same performance test as before was done in 23 seconds as opposed to 666 seconds for the brute force least-square fit (and only 11 seconds if polarisation leakages are not solved for)

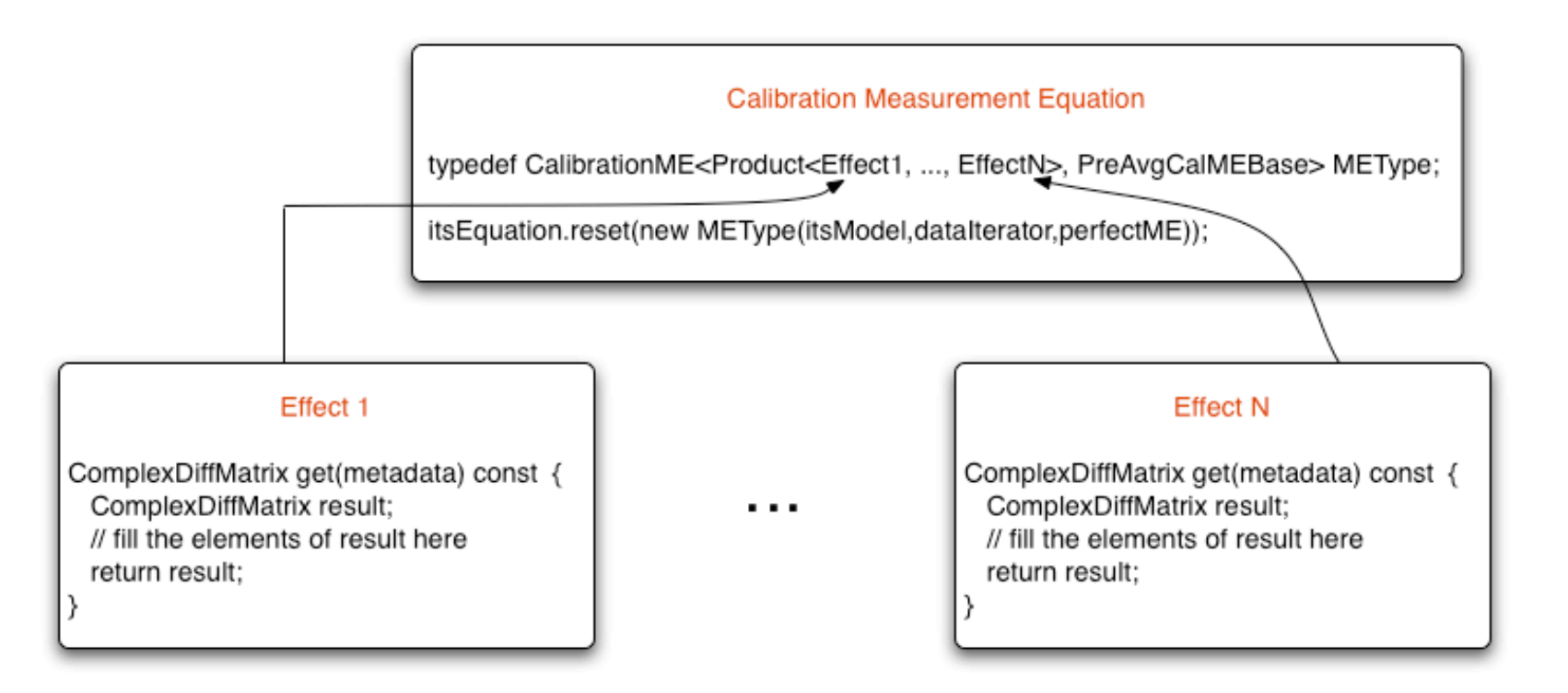

Buffering happens behind the scene, move to pre-summing is simple

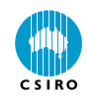

### Additional issues

### • The suggested pre-summing approach is quite general

• Works for any effect which can be represented by Mueller matrix as long as the equations can be grouped as expected

• Polarisation calibration of a classical Alt-Az telescope is one of the cases where the grouping per baseline is not enough

- Parallactic angle rotation couples parameters in a different way at different hour angles
- The solution is to buffer polarisation products separately for each such scan
- We have this functionality in our code because we may end up using the sky rotation control for the ASKAP antennas to assist polarisation calibration
- The computation of data vector often involves subtraction of two large numbers (two sums)
	- Numerical precision issues have to be watched
	- No problems found so far

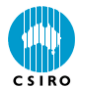

### **Summary**

- Pre-summing approach to build normal equations is very effective
	- Factor of 20 increase in performance on top of brute force least-square fit approach
	- No approximations made
	- It is the structure of equations which allows us to do it this way
- ASKAP calibration code includes
	- Autodifferentiation supporting full complex case and distributed calculations of equations
	- Reuse of the master-worker parallel framework designed for imaging
	- Neat way to specify measurement equation

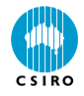

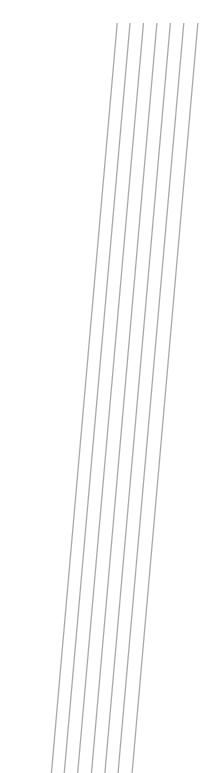

#### **Australia Telescope National Facility**

Max Voronkov Software Scientist (ASKAP)

Phone: 02 9372 4427 Email: maxim.voronkov@csiro.au Web: http://www.atnf.csiro.au/projects/askap/

v.csiro.au

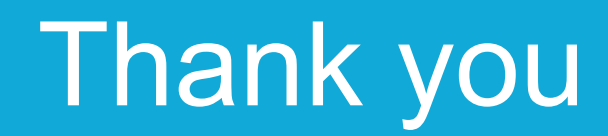

#### **Contact Us**

Phone: 1300 363 400 or +61 3 9545 2176 Email: enquiries@csiro.au Web: www.csiro.au

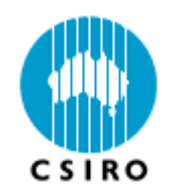

**CP Applications / Calibration and Imaging**